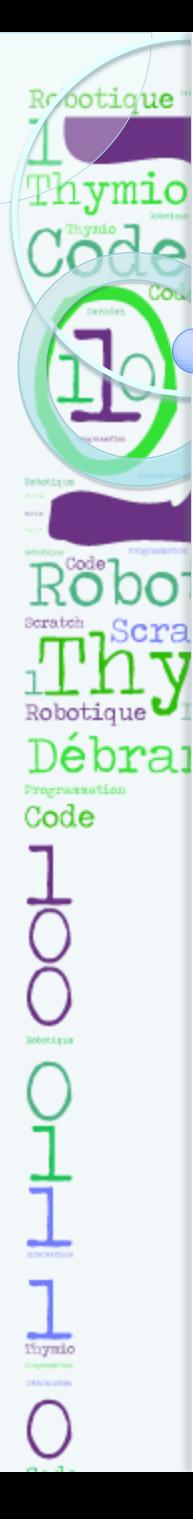

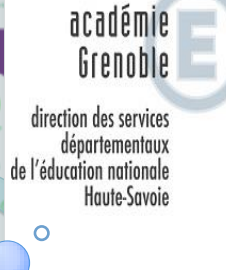

### **FORMATION** THYMIOS en présentiel

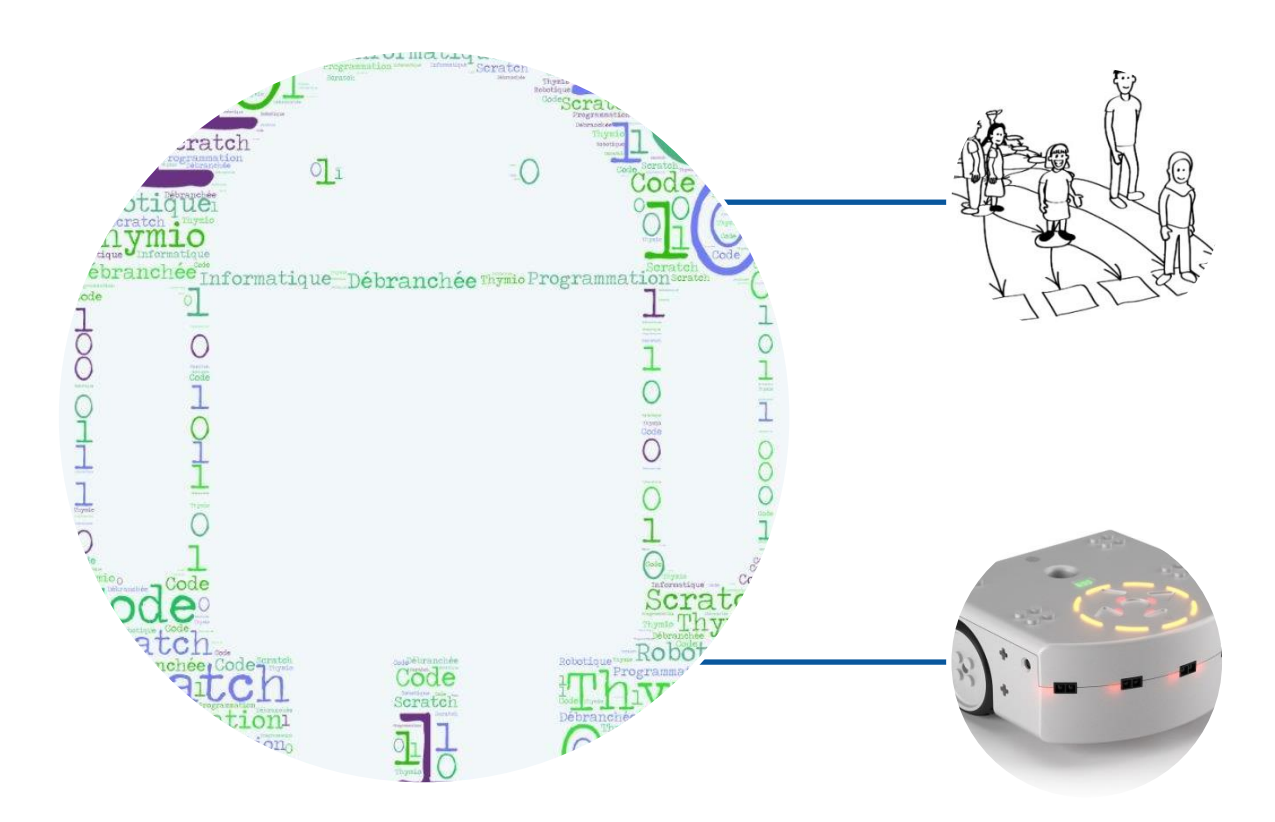

Février'17 #PLAIRE MC-Cosson / F\_Lazzarotto

# **DÉFINIR UN ROBOT ?**

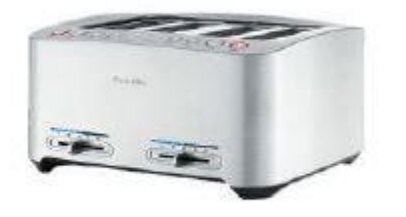

botique'

sode

ှ<br>၂<br>T

 $\frac{1}{\frac{1}{\ln \min \}}$ 

Code

Thymio  $_0$ 

Ahra

Source: Pain grillé

Ce grille-pain possède un capteur avec fonction de maintien au chaud.

Il peut analyser le degré de brunissement du pain et arrêter la cuisson en allumant des Leds en l'éjectant vers le haut.

Les fonctions sont nombreuses: petits pains ronds, décongélation et porte sandwich.

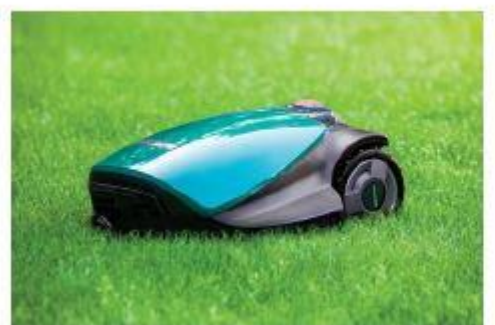

Source: bestofrobots.fr

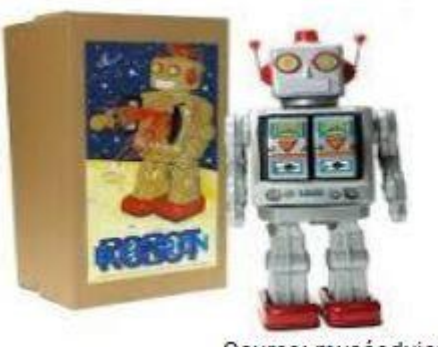

La tondeuse autonome est une machine capable de couper l'herbe. Elle détecte la fin de la pelouse (une ligne noire placée tout autour du jardin) grâce à un capteur placé à l'avant.

Elle est alimentée par une ou deux batteries qu'elle recharge en se rendant à la station dès que le niveau est faible.

Elle possède un petit ordinateur qui gère les informations collectées sur le terrain.

> Le Grand robot Electron est fabriqué en métal. Il avance et son torse s'ouvre en pivotant pour laisser apparaitre des petits canons.

Sa taille est de 30 cm de hauteur et 10 cm de largeur. Il fonctionne avec deux piles. Il se déplace tout seul grâce à de petits moteurs.

Il ne détecte pas les obstacles et continue d'avancer même și il rencontre un mur.

Source: muséeduiouet

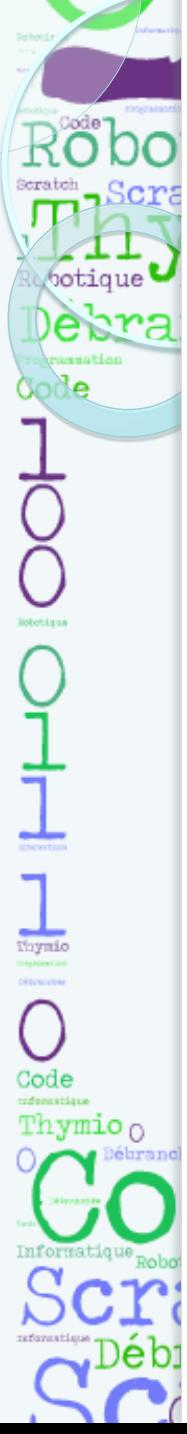

### UN OBJET TECHNIQUE

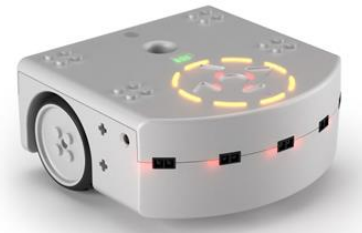

Θυμός: du grec ancien [θυμός](https://fr.wiktionary.org/wiki/%CE%B8%CF%85%CE%BC%CF%8C%CF%82#grc), *thymós* (« cœur, âme, vie °») *peut s'interpréter comme l'émotion, à la charnière entre le désir et la raison\**

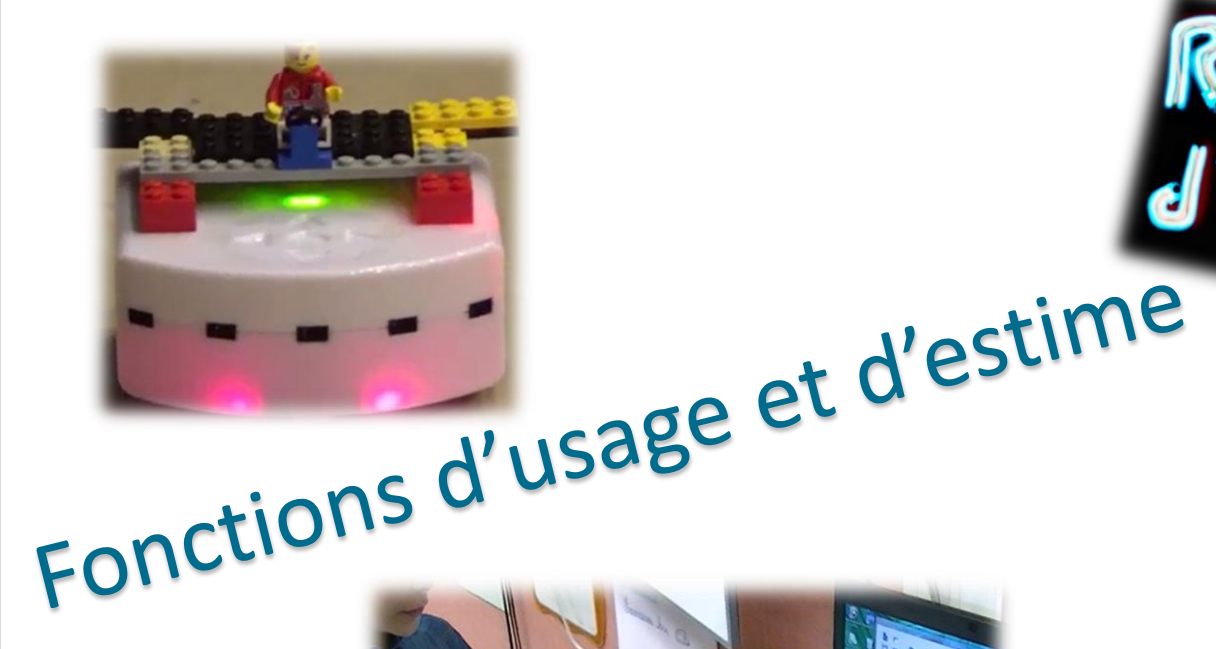

\*http://www.techno**b**] science.net/?onglet=glossaire &definition=741

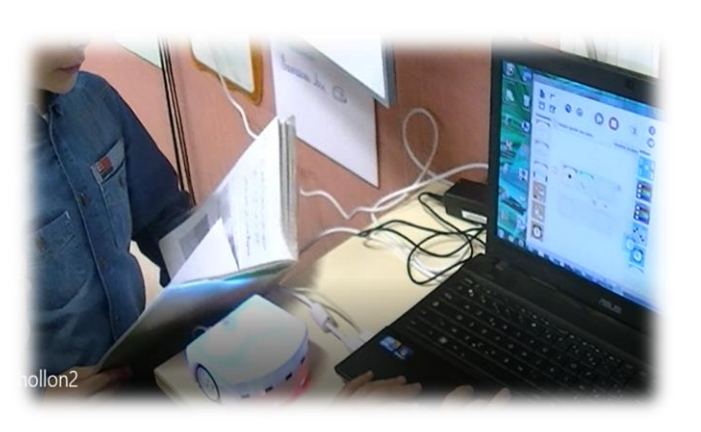

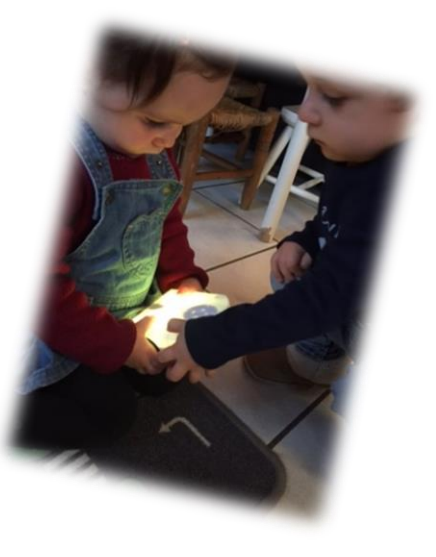

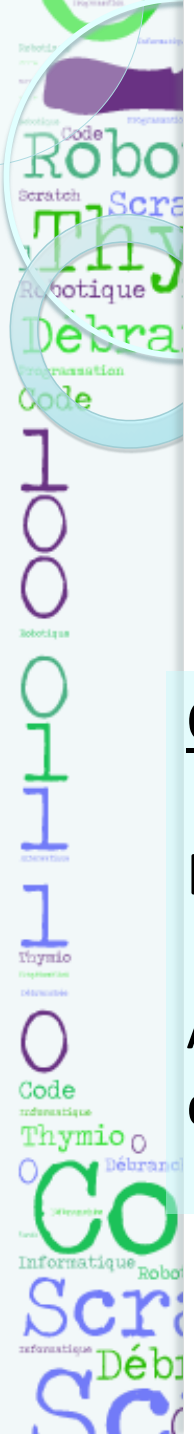

## MISSION 1: découvrir Thymio

On a trouvé cet objet…

Aidez-nous à apprendre des choses sur lui.

Objectif :

Découvrir Thymio.

A la fin de cette activité, je sais allumer le robot et constater qu'en appuyant sur les flèches, Thymio change de couleur.

# MISSION 2: observer Thymio

 Découvrir les pré-programmes de Thymio en complétant la fiche des comportements

Objectif :

一〇ユエエ

Thymio  $\alpha$ 

Observer et analyser le comportement du Thymio.

A la fin de cette activité, je connais les 4 principaux modes de Thymio et je connais leur caractère.

# MISSION 2: observer Thymio

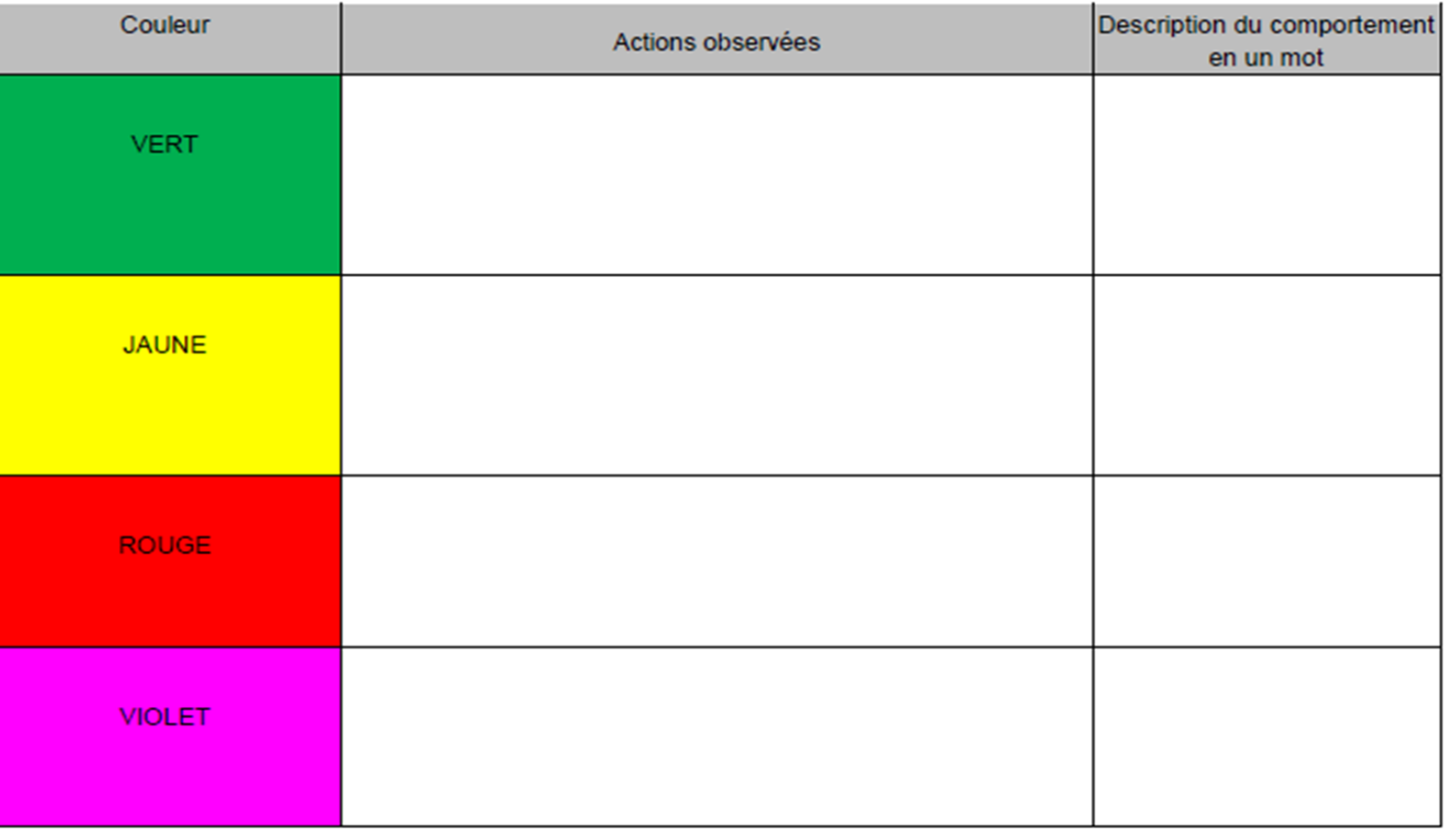

L'élève est capable de:

 $\checkmark$  Formuler des hypothèses au sujet des comportements de Thymio.

 $\checkmark$  Elaborer et mettre en oeuvre un dispositif d'exploration ou d'observation.

 $\checkmark$  Identifier les facteurs influençant les comportements et les expliciter.

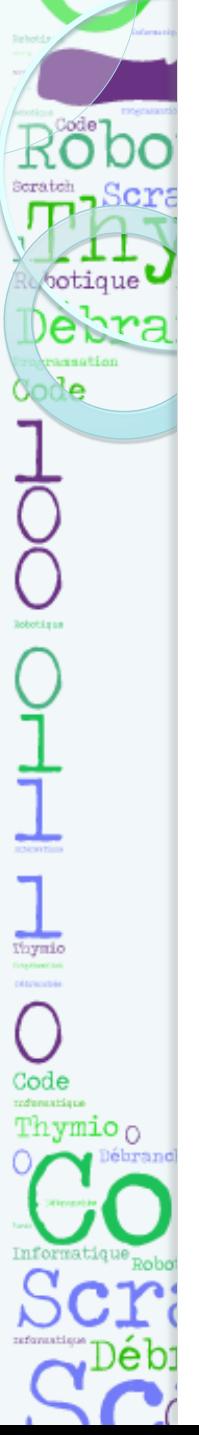

## MISSION 2 : observer Thymio

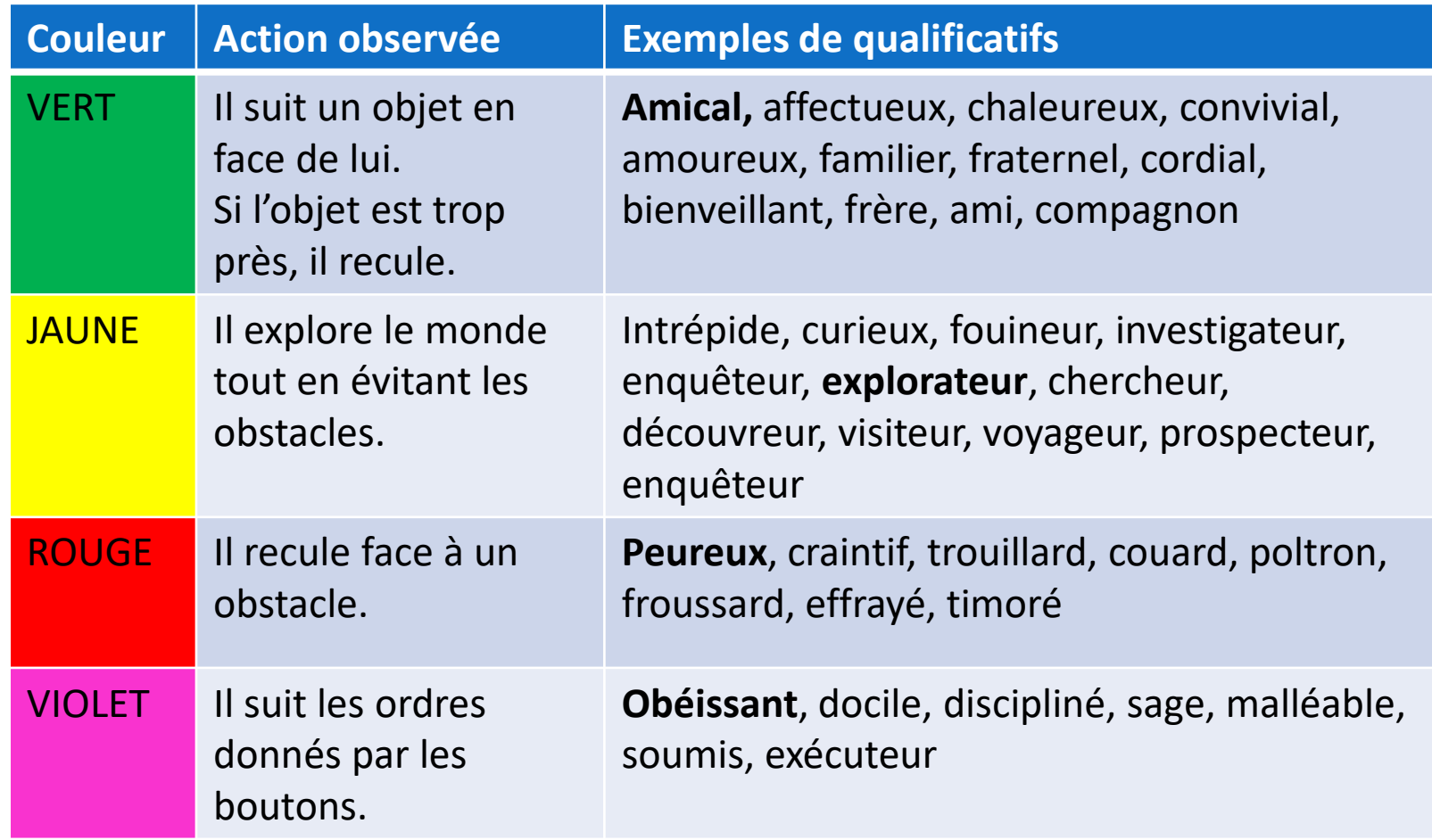

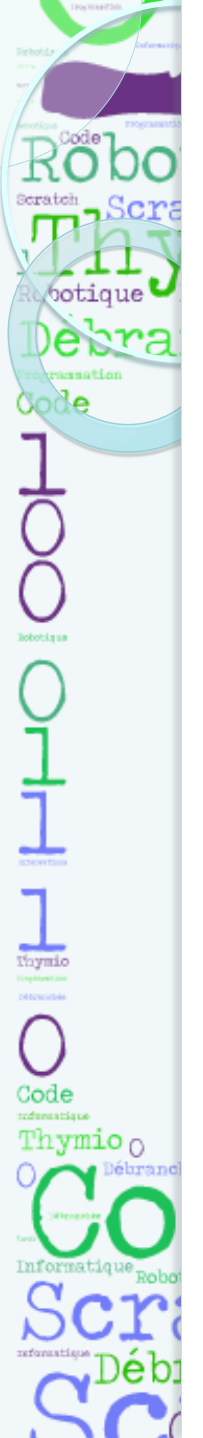

### MISSION 2: démarche d'investigation le mode bleu clair

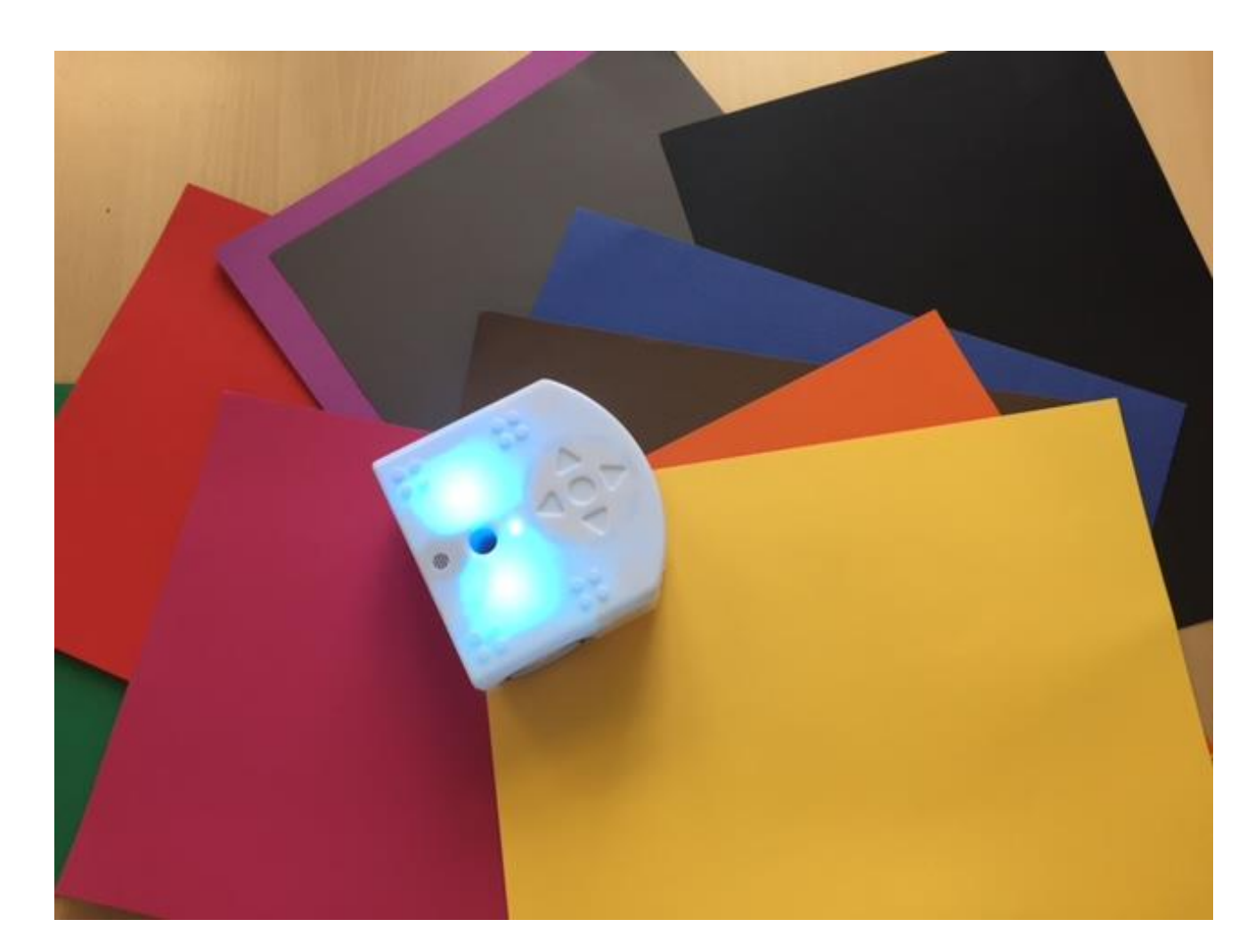

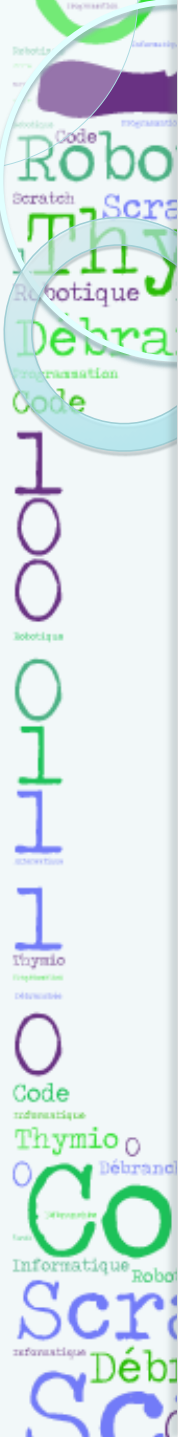

### MISSION 2: démarche d'investigation Faire suivre 2 Thymios

Comment faire pour que 2 os idées:

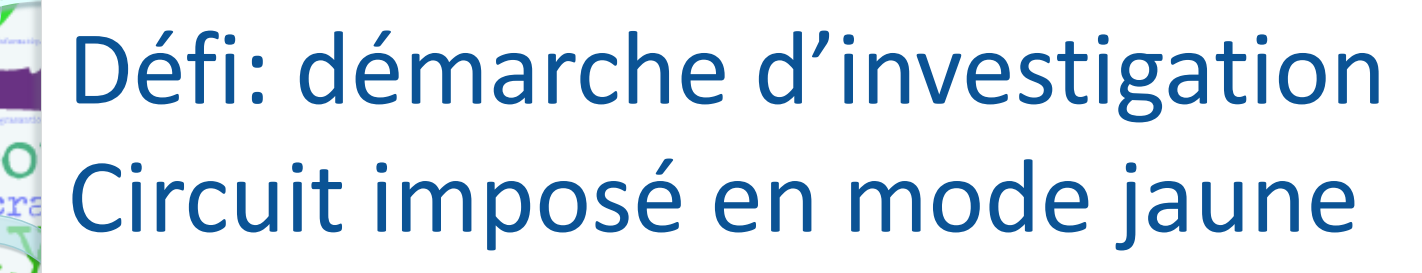

potique

de

olo

 $\frac{1}{\sqrt{2}}$ 

Code

Thymio  $_0$ 

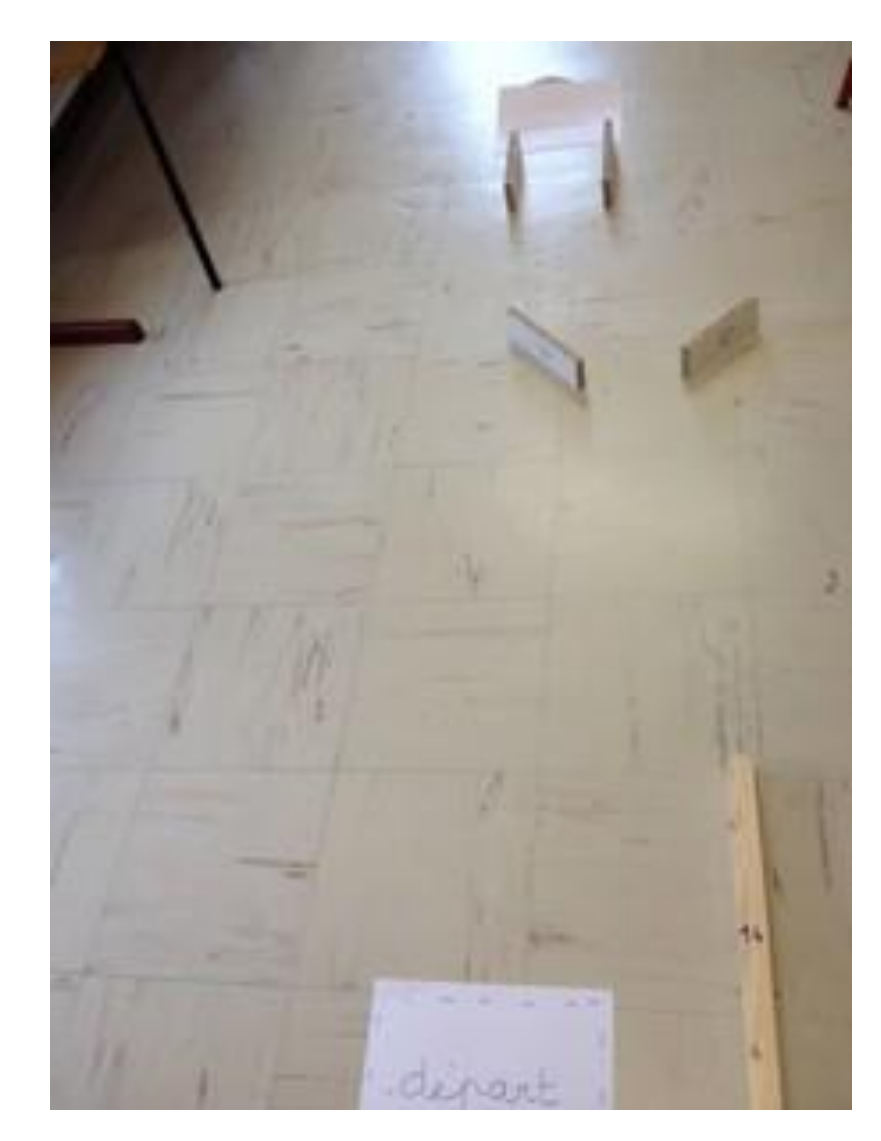

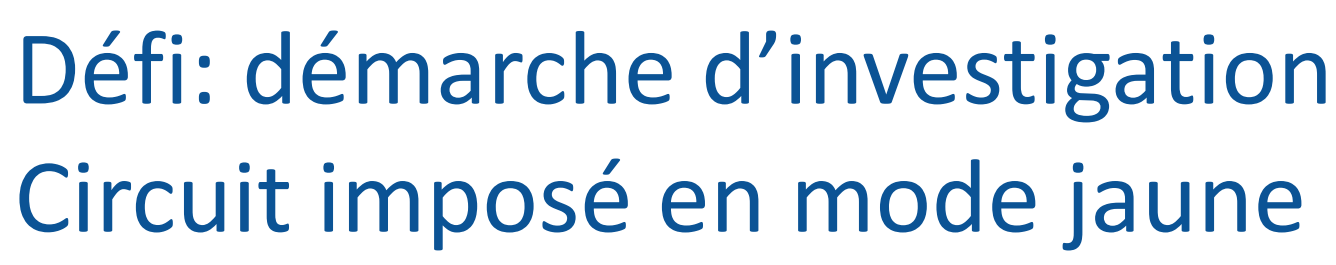

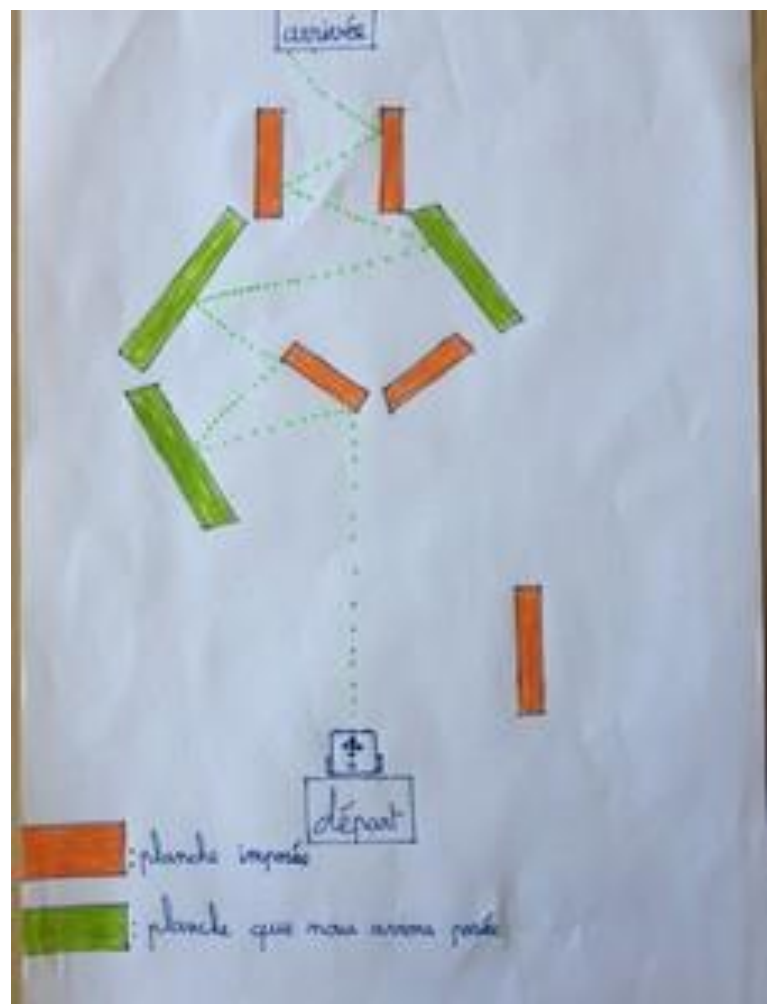

copo

otique

de.

 $\bigcirc$ 

Thynio

Code

Thymio  $_0$ 

ebra

obstack nuide

### MISSION 3 : comprendre la logique évènementielle

#### Consigne : Compiète cette fiche en reliant les différentes propositions.

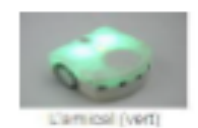

Serateh

 $\sum_{\text{obtift} }$ 

C<br>1

 $\begin{tabular}{c} \hline \quad \quad & \quad \quad \\ \hline \quad \quad & \quad \quad \\ \hline \$ 

Code reduces there Thymio  $\alpha$ 

botique

ebra

**weation Sode** 

#### SI le Thymio détecte un objet devant

- SI le Thymio détecte un objet à droite
- SI le Thymio détecte un objet à gauche  $\bullet$
- ALORS il tourne à gauche
- ALORS il tourne à droite
- **ALORS il avance**

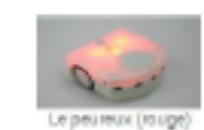

- SI le Thymio détecte un objet à droite ٠
- SI le Thymio détecte un objet à gauche ٠
- SI le Thymio détecte un objet derrière

SI le Thymio détecte un objet devant

- **ALORS il recule**
- ALORS il recule en tournant à droite.
- ALORS il recule en tournant à gauche
- **ALORS il avance**

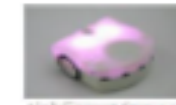

- Si on appuie sur la flèche avant
- SI on appuie sur la flèche arrière ٠
- SI on appuie sur la flèche de droite  $\bullet$
- SI on appuie sur la flèche de gauche ٠
- SI le Thymio détecte un objet devant
- SI le Thymio détecte un objet à droite
	- SI le Thymio ne détecte rien  $\bullet$

٠

 $\bullet$ 

SI le Thymio détecte un objet à gauche

- **ALORS il avance**
- **ALORS** il recule
- ALORS il tourne à gauche
- ALORS il tourne à droite
- ALORS il tourne à gauche
- ALORS il tourne à droite
- **ALORS il recule**
- **ALORS il avance**

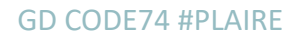

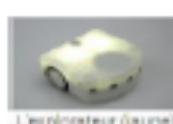

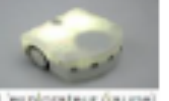

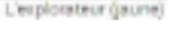

### MISSION 3 : comprendre la logique évènementielle

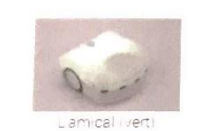

Seratch

 $\fbox{faynio}$ 

Code mdonastique

Thymio  $\alpha$ 

botique

mation ode

ebra

SI le Thymio détecte un objet à droite

SI le Thymio détecte un objet à gauche

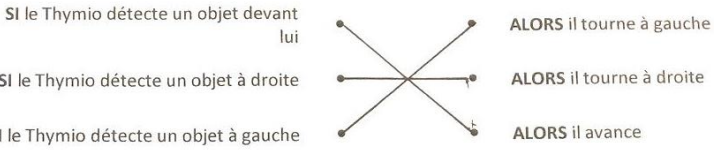

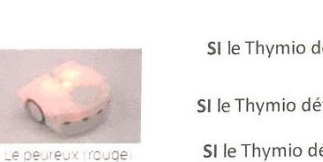

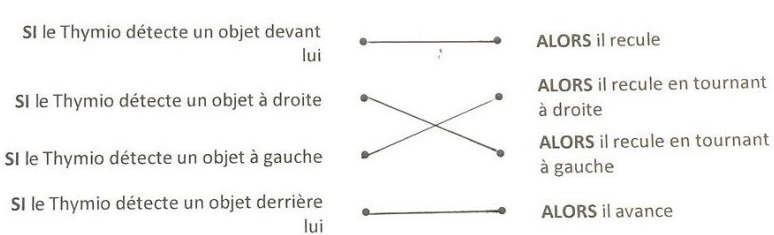

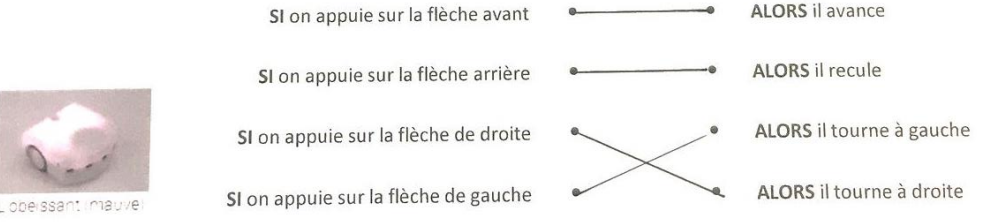

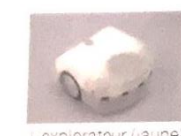

L'explorateur (jaune

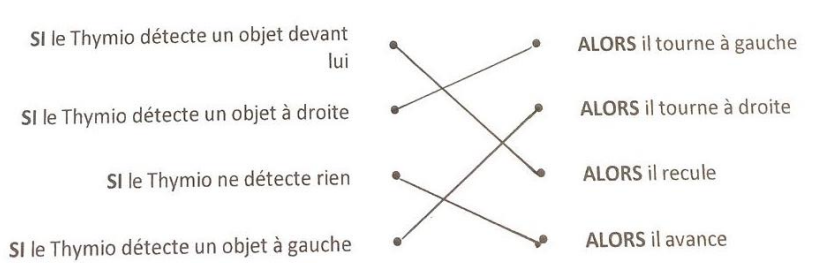

## **MISSION 4 : programmer en langage visuel**

öbo

botique

Debra

manustion dode.

Scr

Seratch

abotá pas

Thynio

Code mdanastique Thymio  $_0$ 

Informatious

e bi

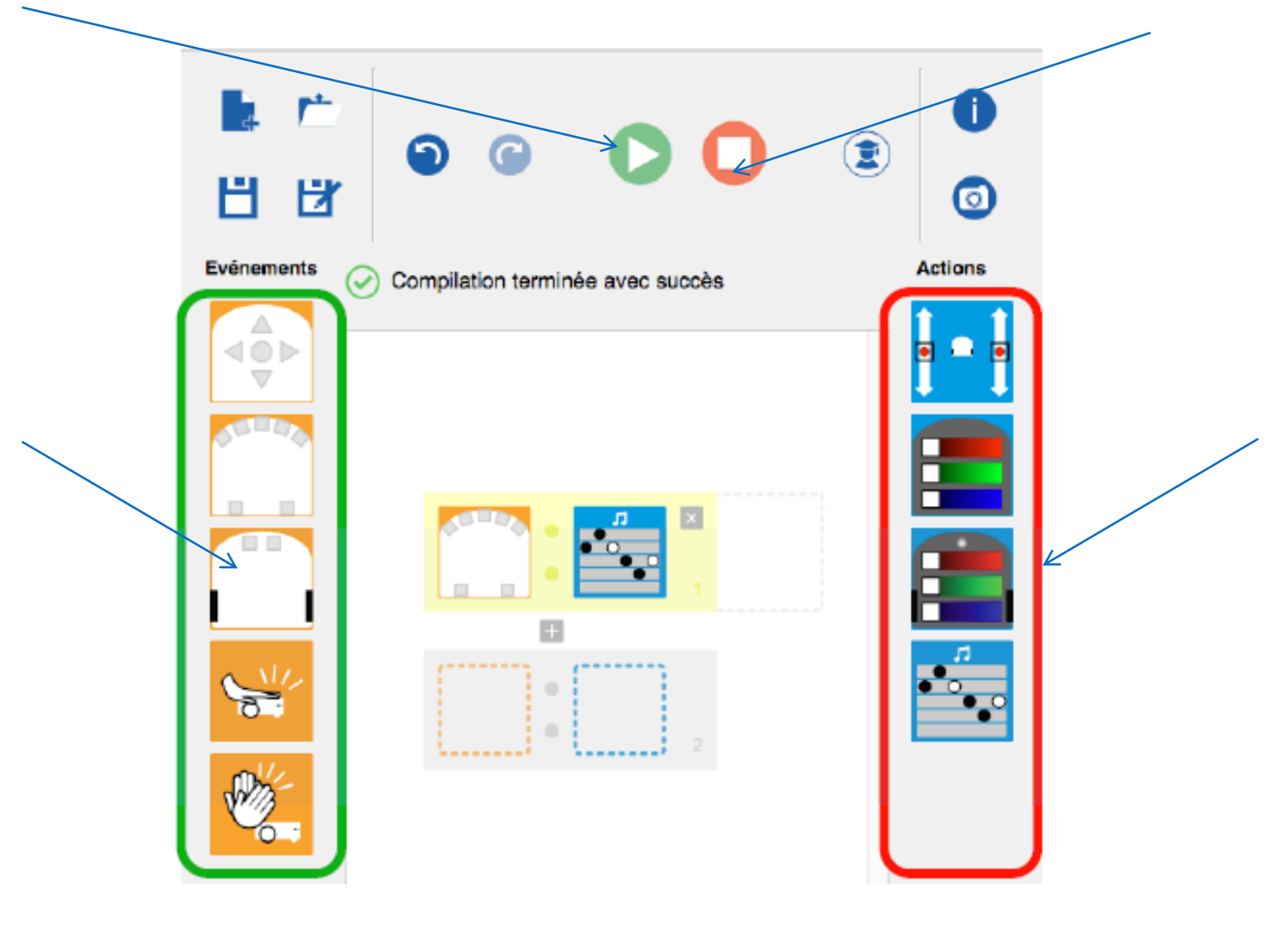

# MISSION 4 : programmer en langage visuel

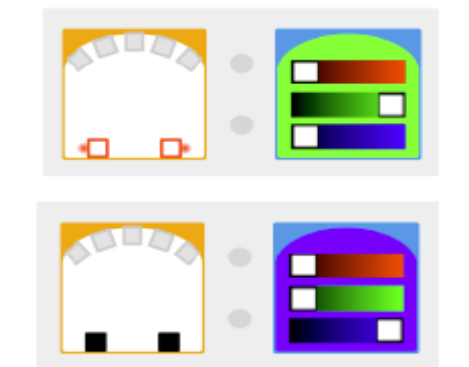

De quelle couleur est le Thymio lorsqu'on met quelque chose devant les capteurs de derrière ?  $\lambda$ LEU **VERT** 

De quelle couleur est le Thymio lorsqu'on ne met rien devant les capteurs de derrière ? **VERT BLEU** 

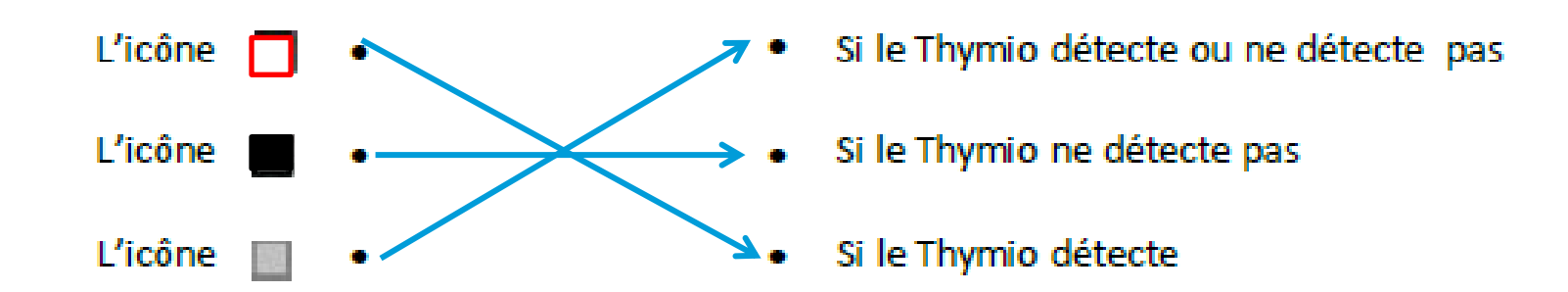

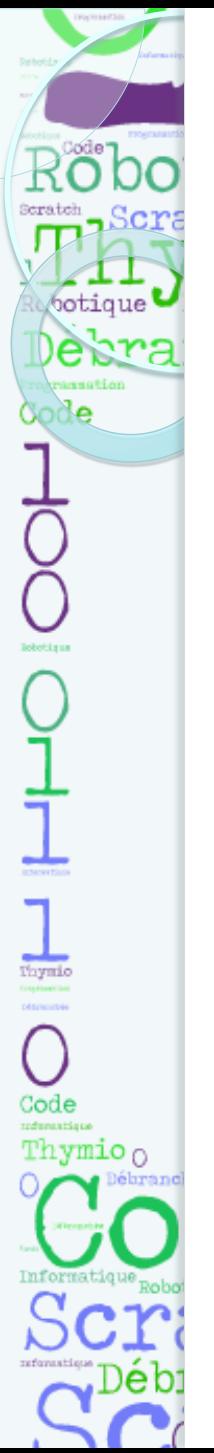

### MISSION 5: Evoluer dans un labyrinthe

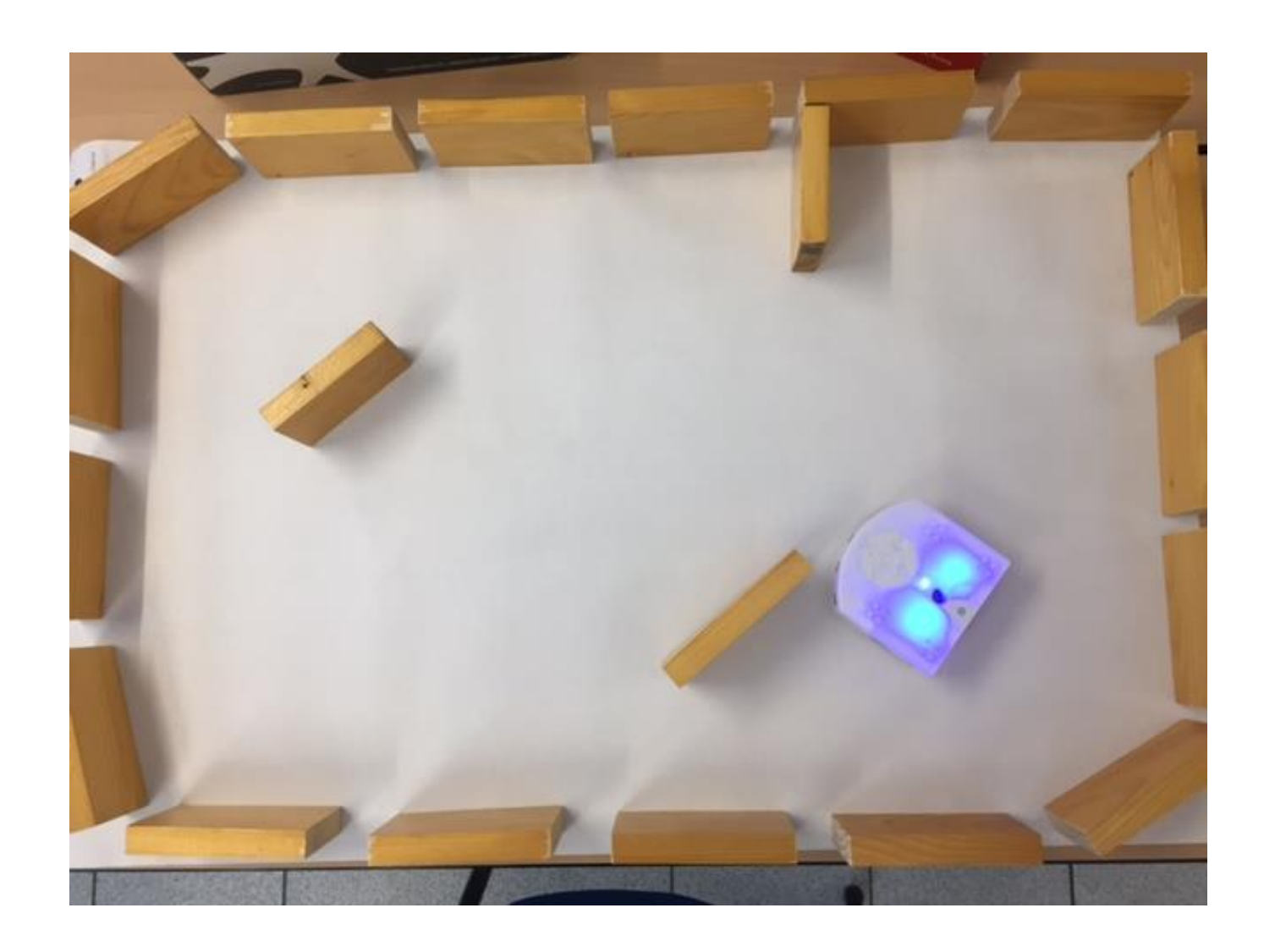

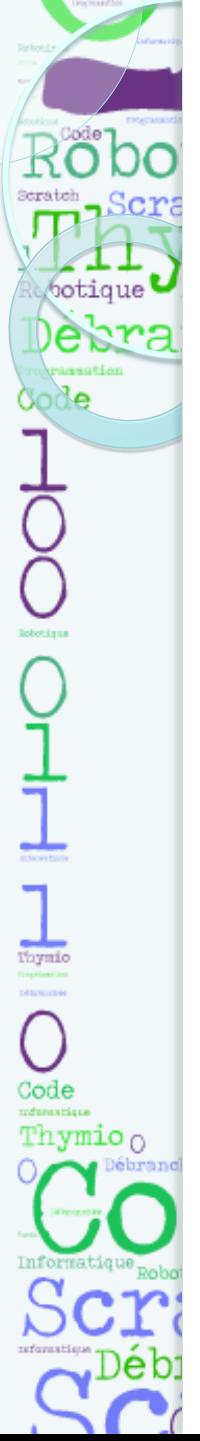

### MISSION 5: Evoluer dans un labyrinthe

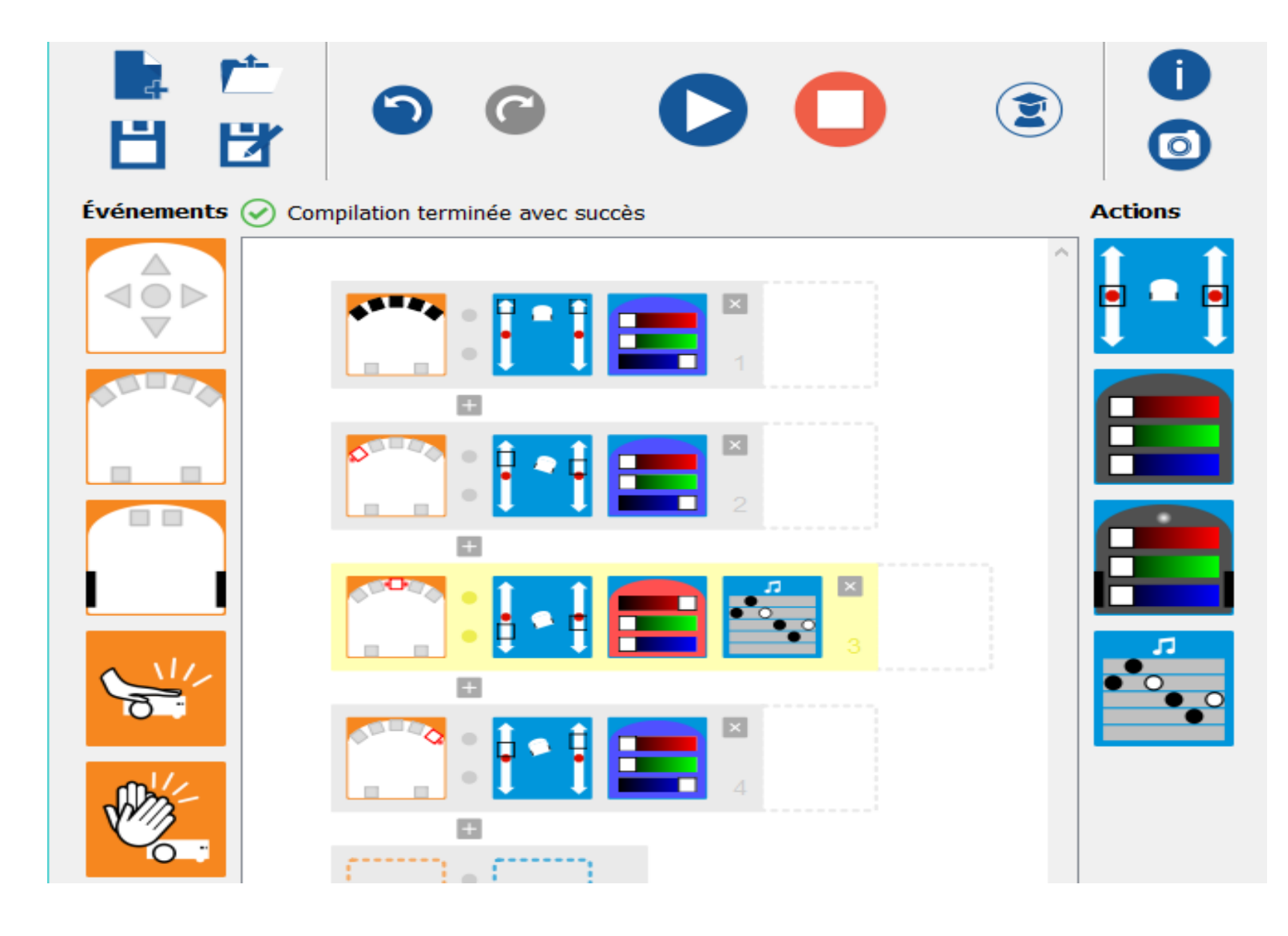

# Est-ce un robot ?

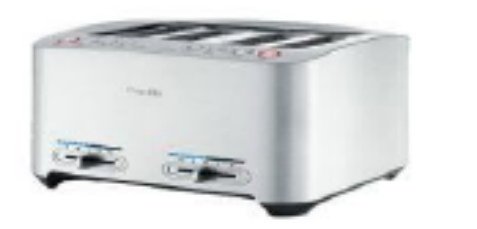

botique

Debra

**Sode** 

 $\begin{array}{c}\n\hline\n\text{figure}\n\end{array}$ 

Code

Thymio  $\alpha$ 

Source: Pain grillé

Ce grille-pain possède un capteur avec fonction de maintien au chaud

Il peut analyser, avec une carte électronique, le degré de brunissement du pain et arrêter la cuisson en allumant des Leds en l'éjectant vers le haut. Les fonctions sont nombreuses: petits pains ronds, décongélation et porte sandwich.

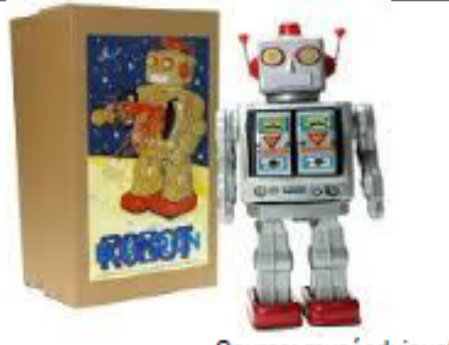

Source: muséedujouet

Le Grand robot Electron est fabriqué en métal. Il avance et son torse s'ouvre en pivotant pour laisser apparaitre des petits canons.

Sa taille est de 30 cm de hauteur et 10 cm de largeur. Il fonctionne avec deux piles. Il se déplace tout seul grâce à de petits moteurs.

Il ne détecte pas les obstacles et continue d'avancer même si il rencontre un mur

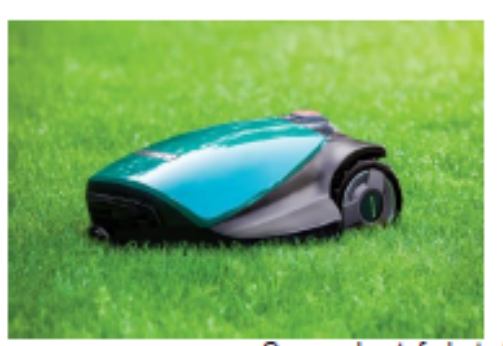

Source: bestofrobots.fr

La tondeuse autonome est une machine capable de couper l'herbe et de se déplacer toute seule. Elle détecte la fin de la pelouse (une ligne noire placée tout autour du jardin) grâce à un capteur placé à l'avant.

Elle est alimentée par une ou deux batteries qu'elle recharge en se rendant à la station dès que le niveau est faible. Elle possède un petit ordinateur qui gère les informations collectées sur le terrain.

## Est-ce un robot ?

Pour qu'une machine soit considérée comme un robot, il faut réunir trois conditions : la présence de **capteurs** (de distance...),

d'un **processeur** (ordinateur)

d'**actionneurs** permettant notamment des mouvements (moteurs...).

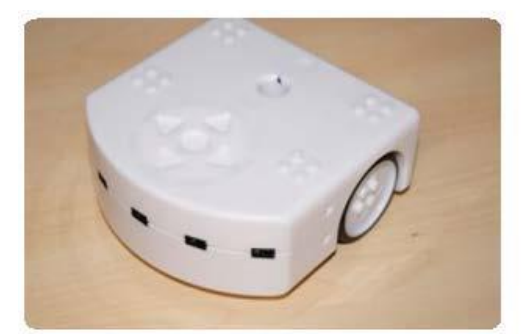

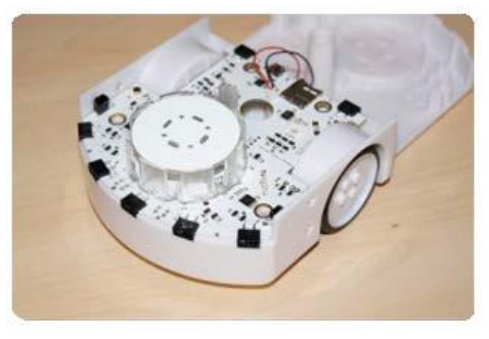

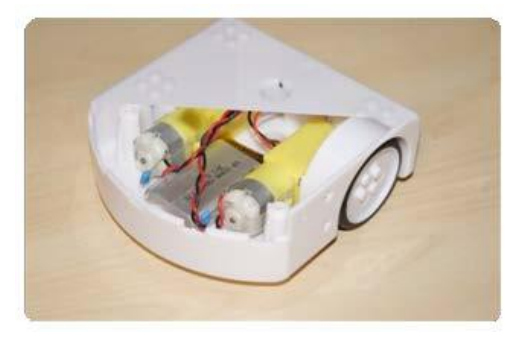

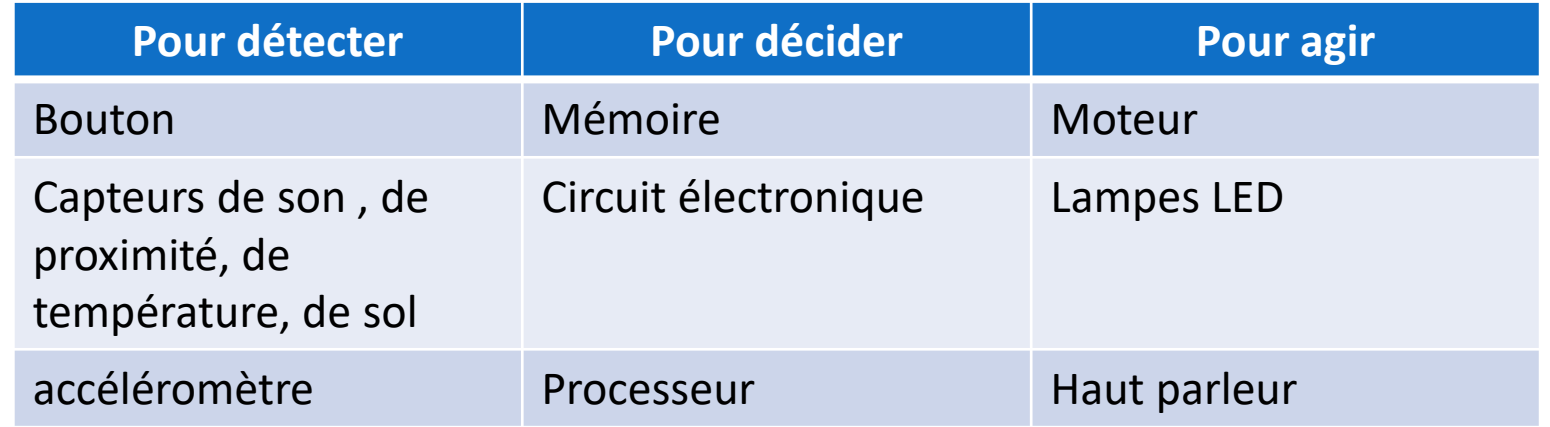

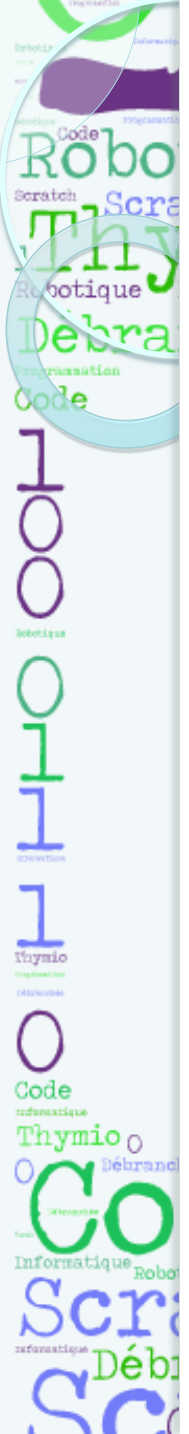

### Ressources

[https://www.thymio.org](https://www.thymio.org/) <https://dm1r.inria.fr/t/inirobot-les-documents-a-telecharger/141> <http://www.ac-grenoble.fr/ien.evian/spip.php?article836> [http://tice33.ac-bordeaux.fr/Ecolien/Langagesetrobotique/tabid/5953/language/fr-](http://tice33.ac-bordeaux.fr/Ecolien/Langagesetrobotique/tabid/5953/language/fr-FR/Default.aspx)[FR/Default.aspx](http://tice33.ac-bordeaux.fr/Ecolien/Langagesetrobotique/tabid/5953/language/fr-FR/Default.aspx)

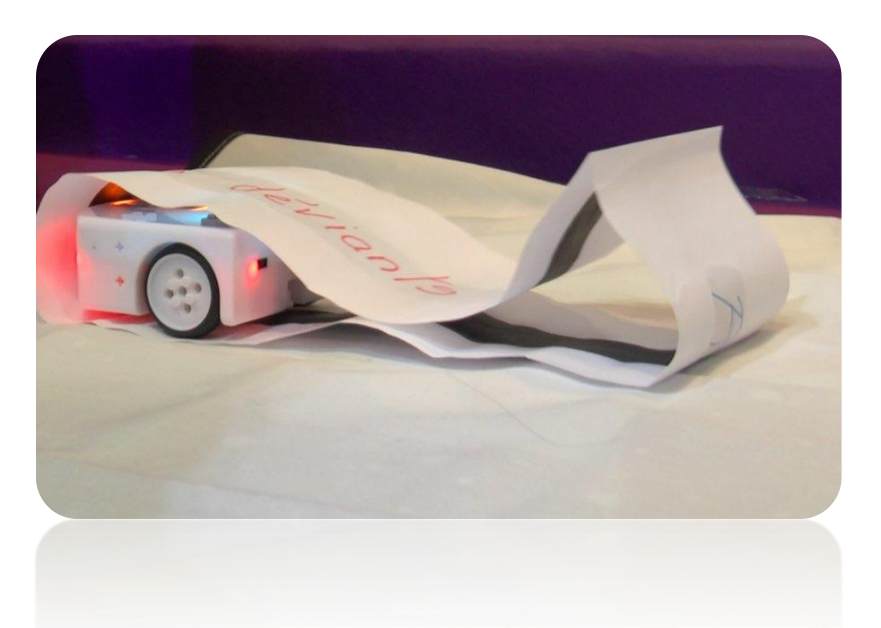